# **PCDAC12-4** Analogue Output Board

Technical Manual

# Product Information

Full information about other Arcom products is available via the Fax-on-Demand System, (Telephone Numbers are listed below), or by contacting our WebSite in the UK at: www.arcom.co.uk or in the US at: www.arcomcontrols.com

### Useful Contact Information

#### Customer Support Sales

Fax:  $+44$  (0)1223 403 400 Fax:  $+44$  (0)1223 410 457 E-mail: support@arcom.co.uk E-mail sales@arcom.co.uk

Tel:  $+44 (0)1223412428$  Tel:  $+44 (0)1223412200$ or for the US E-mail icpsales@arcomcontrols.com

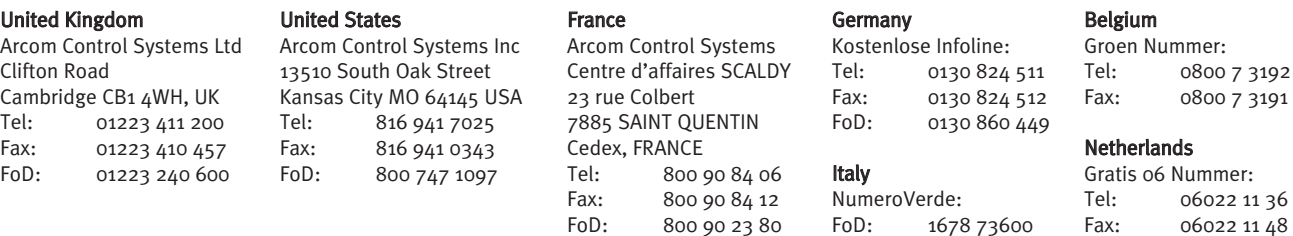

The choice of boards or systems is the responsibility of the buyer, and the use to which they are put cannot be the liability of Arcom Control Systems Ltd. However, Arcom's sales team is always available to assist you in making your decision.

© 1996 Arcom Control Systems Ltd Arcom Control Systems is a subsidiary of Fairey Group Plc. Specifications are subject to change without notice and do not form part of any contract. All trademarks recognised.

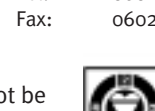

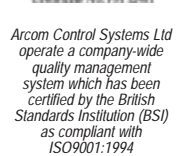

11 48

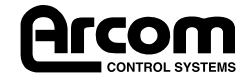

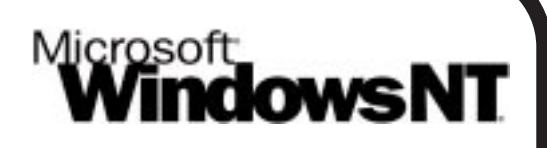

# **FREE Windows NT4.0 Drivers**

Visit the 'PC(ISA)bus Boards' page on the Arcom Website, www.arcom.co.uk/ntdrv10\_AR.exe to download.

# **Preface**

### **Packing List**

This product is shipped as follows:

- <sup>l</sup> Board
- **.** User Manual
- **.** Utility Disk
- **e** PCbus Library Datasheet

If any of the above appear to be missing, please telephone Arcom 01223 411200.

### **Utility Disk**

This product is shipped with a utility disk which contains:

- PCbus library Manual
- **Source Code for all PCbus I/O boards**
- **.** Test programs for calibration.

### **Handling**

This board contains CMOS devices which could be damaged in the event of static electricity being discharged through them. At all times please observe anti-static precautions when handling the board and always unpack and install the board in an anti-static working area.

Please ensure that should a board need to be returned to Arcom, it is adequately packed and if a battery is fitted, that it is isolated.

# **Revision History**

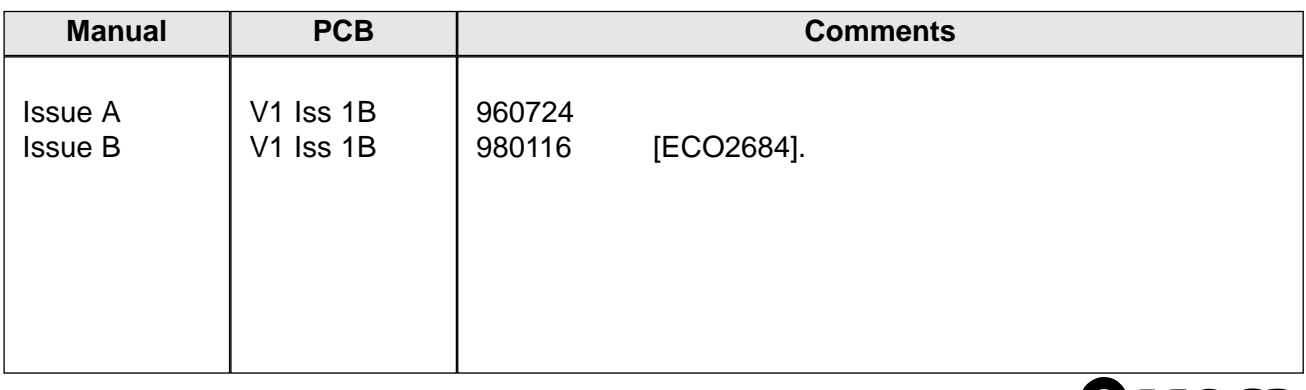

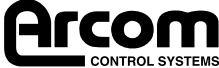

# Contents

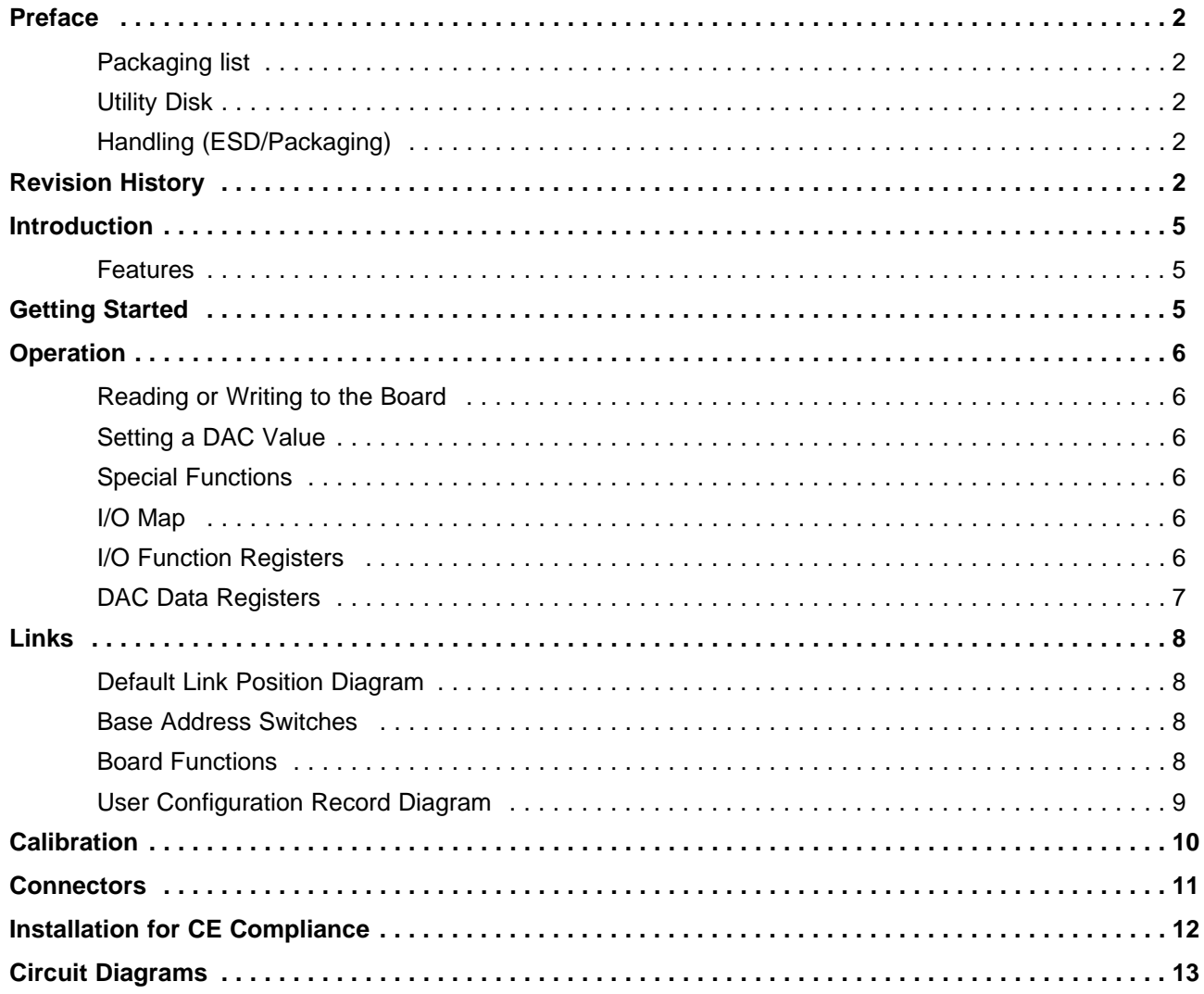

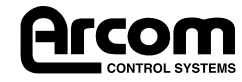

2192-09063-000-000 J260 PCDAC 12-4

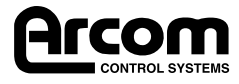

### **Introduction**

The PCDAC12-4 is an 8-bit ISA bus add-on board with four 12-bit digital to analogue converters (DAC). Voltage output ranges of 5V or 10V, and uni-polar or bi-polar operation may be selected by jumpers. The board also supports 4-20mA current outputs sourced from a regulated 15V supply.

The D-50 I/O connector conforms to Arcom's standard Signal Conditioning System (SCS) and may be used to drive a range of Signal Conditioning Boards (SCB); see Arcom's PCbus catalogue for more details.

#### **Features**

- CE compliant design
- Four independent 12-bit DAC channels
- Voltage output ranges 5V, 10V or external.
- Uni-polar or bi-polar outputs.
- High stability on-board references, 25ppm/°C.
- Current loop outputs, 4-20mA, 15V sourced.
- Compact I/O addressing scheme (link selectable base address)
- Board access LED
- User controlled indicator LED
- 8-bit ISA bus interface
- I/O connector conforms to Arcom Signal Conditioning System (SCS)
- Operating temperature range +5°C to +55°C
- Power required : +5V @ 200mA typical, +12V @ 200mA max.
- MTBF: 235,000 hours (using generic figures from MIL-HDBK-217F at ground benign)

### **Getting Started**

- Switch off PC
- Install board in supplied configuration
- Switch on PC
- Run EXAMP-01 (supplied on utility disk)
- An access LED should flash. If not check default link configuration.

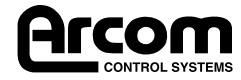

### **Operation**

#### **Reading or Writing to the Board**

Control of the PCO24 is achieved by writing to a **pointer register** and then accessing a **data register** to read or write the required I/O register. The pointer register need only be written with a new value if a different register is to be accessed. The board occupies only two bytes of PCbus I/O space. Each time the board is accessed the red LED will flash momentarily.

#### **Setting a DAC value**

The DAC channel is first selected by writing to the pointer register. On this board, unlike other Arcom ISA boards, the value is then written to two dedicated data registers. The standard function data register at Base+1 is not used when writing to the DAC's. DAC data is in binary for uni-polar operation and offset binary for bi-polar operation.

### **Special Functions**

The PCDAC12-4 has two special function registers, User LED and Board Identifier. After the pointer register is set, Read/Write Data for either of these registers is addressed to Base+1

### **I/O Map**

A value written to the Pointer register is used to select the Function register, or DAC channel next to be accessed.

This board occupies four consecutive addresses and must be set to an address which is a multiple of 4. (e.g. 180h, 184h, 200h)

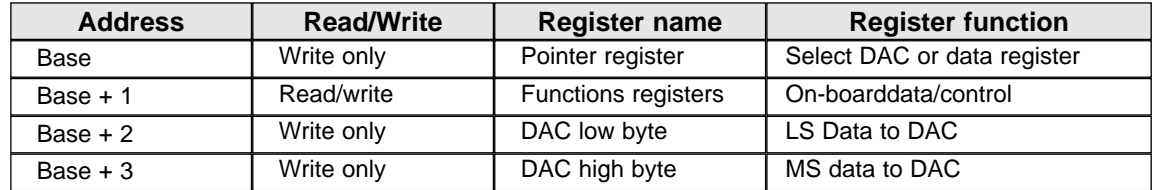

### **I/O Function Registers**

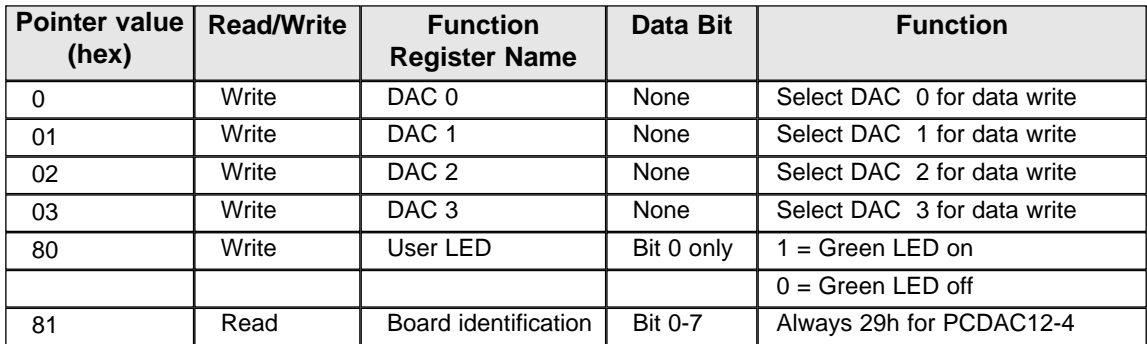

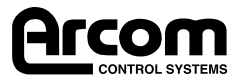

### **DAC Data Registers**

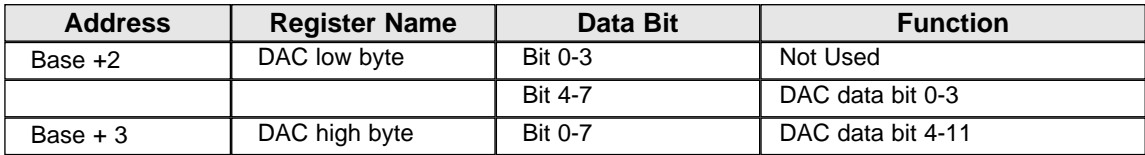

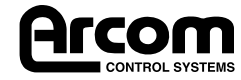

# **Links**

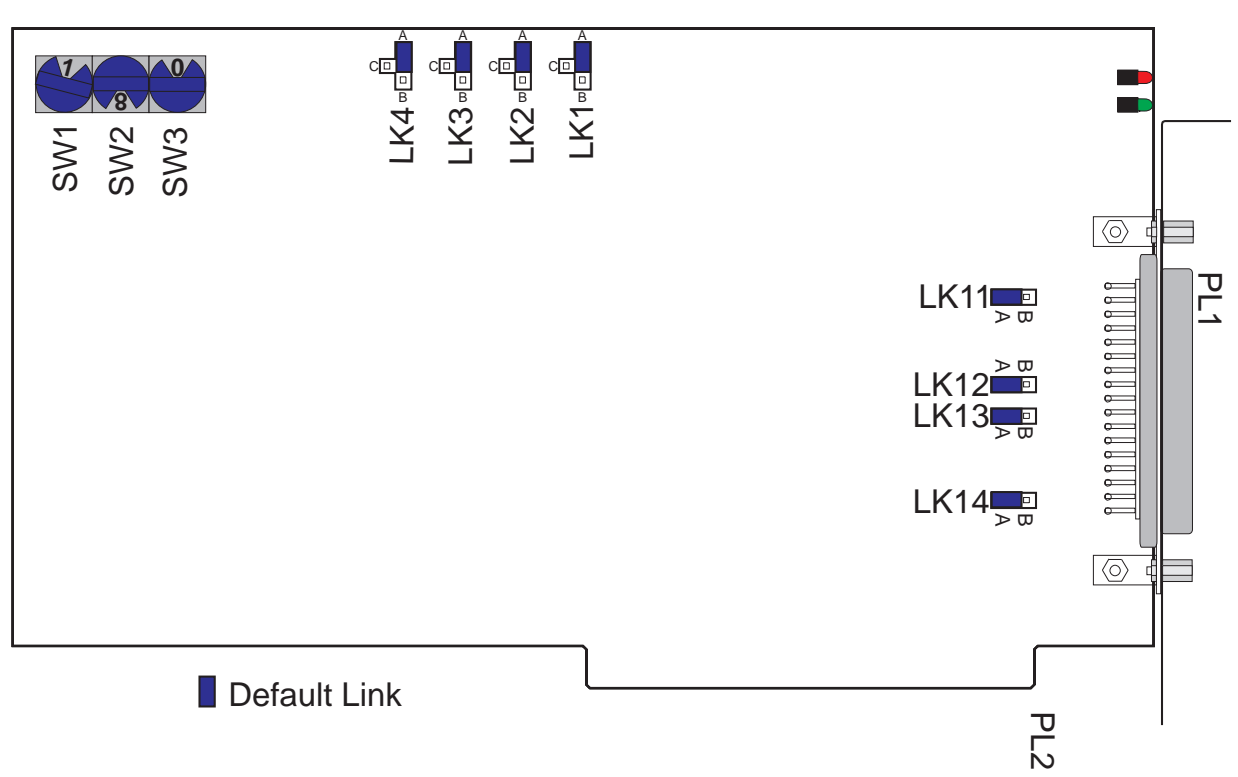

#### **Default Link Position Diagram**

### **Base address switches**

The three rotary switches adjust the base addresss of the board. A hexadecimal value for the address is shown directly in the dial windows.

### **Board functions**

#### **LK1, LK2, LK3, LK4**

These links select the range independently for each DAC. LK1 operates with DAC0, LK2 with DAC1 etc.

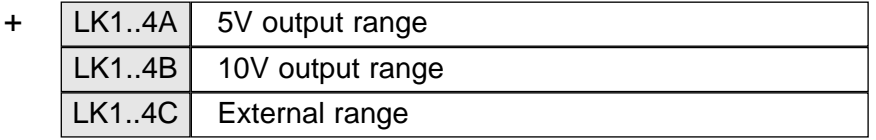

An external reference, or audio band AC signal must be connected to the corresponding input pin on the D50, when the 'C' position is set.

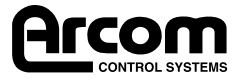

#### **LK11, LK12, LK13, LK14**

These links select uni-polar or bi-polar operation for the corresponding DAC channel. LK11 operates with DAC0, LK12 with DAC1 etc.

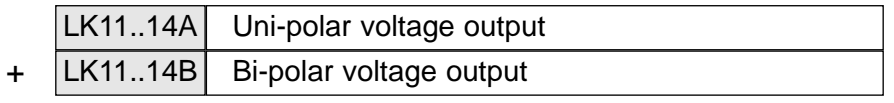

#### **Current loop outputs**

To scale a current loop output correctly, the links must be set for the corresponding DAC voltage output:

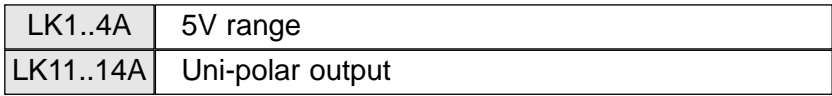

### **User Configuration Record Diagram**

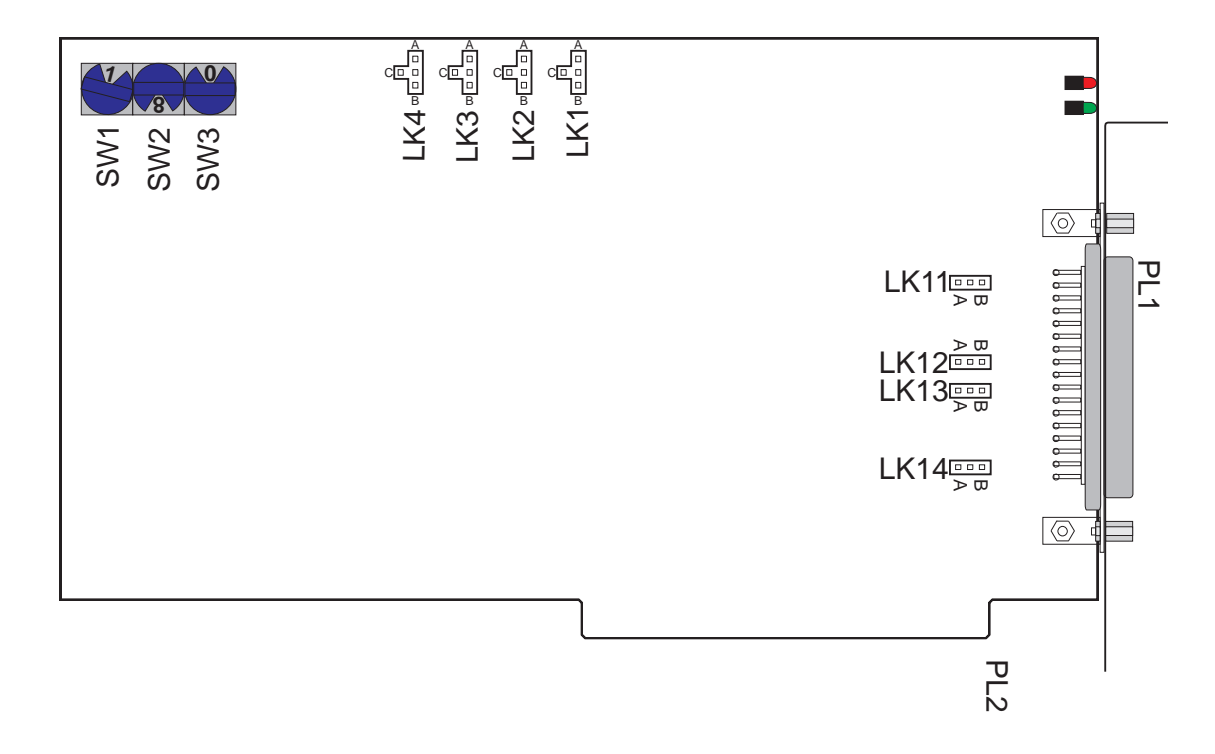

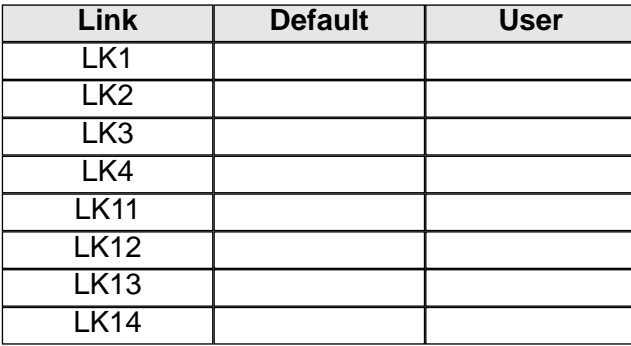

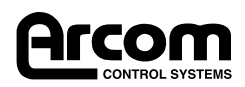

# **Calibration**

PCDAC12-4 is accurately calibrated before leaving the factory, however re-calibration will be required from time to time. There are six trimmers on the board which are intended for fine adjustments only.

To calibrate the board, the test program, e.g. PCDAC124.bas or demda124.C., should be used and measurements made with a 5digit DVM (or better).

#### **VR5, VR6 Reference Trim**

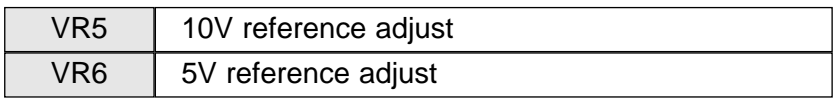

• Set one of LK1 to LK4 to the desired range.

- Monitor the voltage at the link ref. analogue 0V.
- Adjust the corresponding trimmer to give exactly 5V or 10V

#### **VR1, VR2, VR3, VR4 Channel Trim**

These trimmers adjust individual channels, VR1 for DAC0, VR2 for DAC1 etc. The effect at the output is to adjust full-scale on a uni-polar channel, and to adjust the zero point for a bi-polar channel.

#### **Uni-Polar Channel**

- Set the jumpers for the required uni-polar range.
- Monitor the output voltage ref. analogue 0V.
- Use the program to set the DAC to half-scale (0800h)
- Adjust the corresponding trimmer to give 2.50V (5V range) or 5.00V (10V range).

#### **Bi-Polar Channel**

- Set the jumpers for the required bi-polar range.
- Monitor the output voltage ref. analogue 0V.
- Use the program to set the DAC to half-scale (0800h)
- Adjust the corresponding trimmer to give 0.00V.

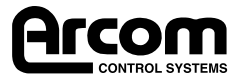

# **Connectors**

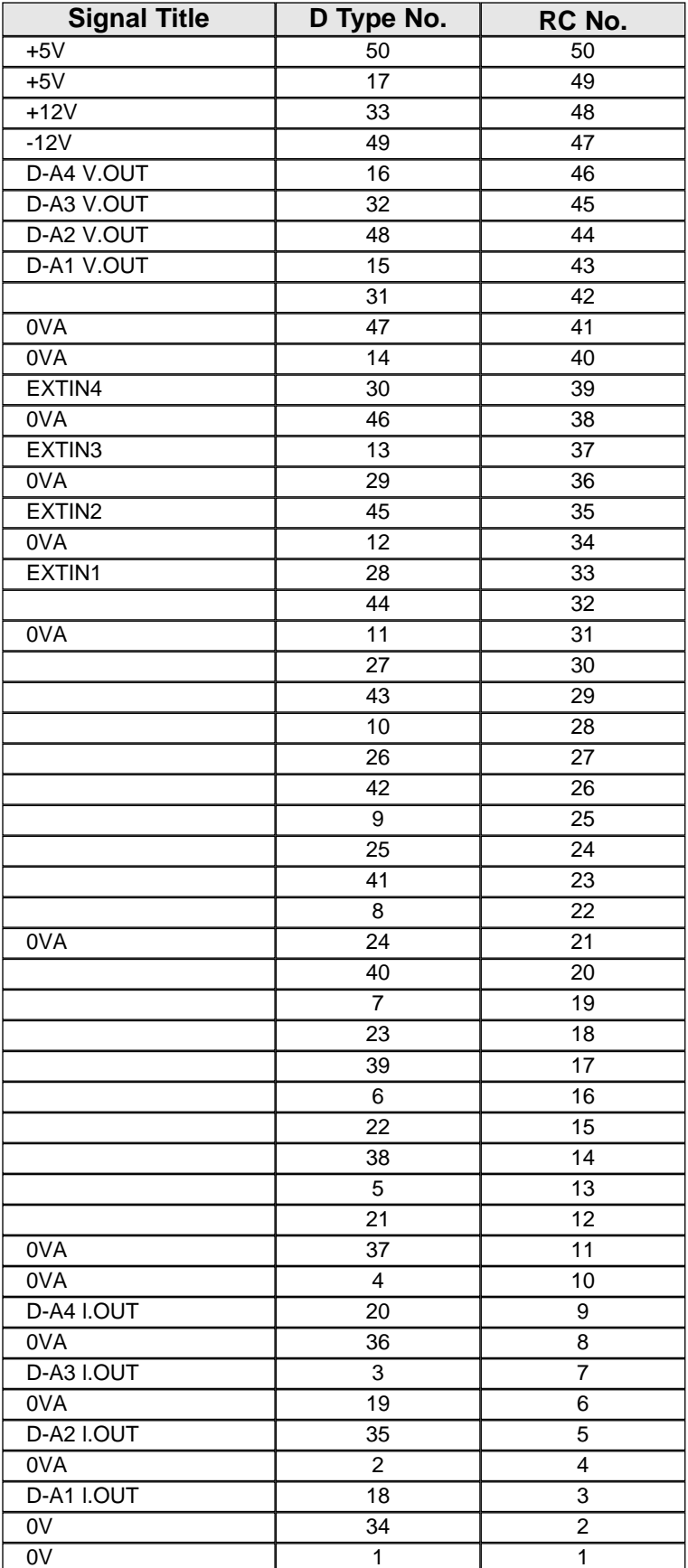

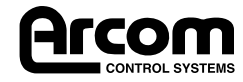

# **Installation for CE Compliance**

To maintain compliance with requirements of the EMC Directive (89/336/EEC) this product must be correctly installed. The PC in which the board is housed must be CE compliant as declared by the PC Manufacturer. The external I/O cable should be Arcom CAB50CE or a fully screened cable to the same pattern.

- **1**. Remove the cover of the PC observing any additional instructions of the PC manufacturer.
- **2**. Locate the board in a spare ISA slot and press gently but firmly into place.
- **3**. Ensure that the metal bracket attached to the board is fully seated.
- **4**. Fit in the bracket clamping screw and firmly tighten this on the bracket.
- **5**. Fit the screened I/O cable to the 50 way board connector.
- **6**. Ensure that the jack screws for the cable connector are tightened (use a screw driver).
- **7**. Replace the cover of the PC observing any additional instructions on the PC manufacturer.

The following standards have been applied to this product:

**BS EN50081-1**: 1992 Generic emissions standard, Domestic, commercial, light industry **BS EN50082-1**: 1992 Generic immunity standard, Domestic, commercial, light industry **BS EN55022** : ITE Emissions, Class B, Limits and methods.

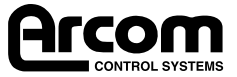

# **Circuit Diagrams**

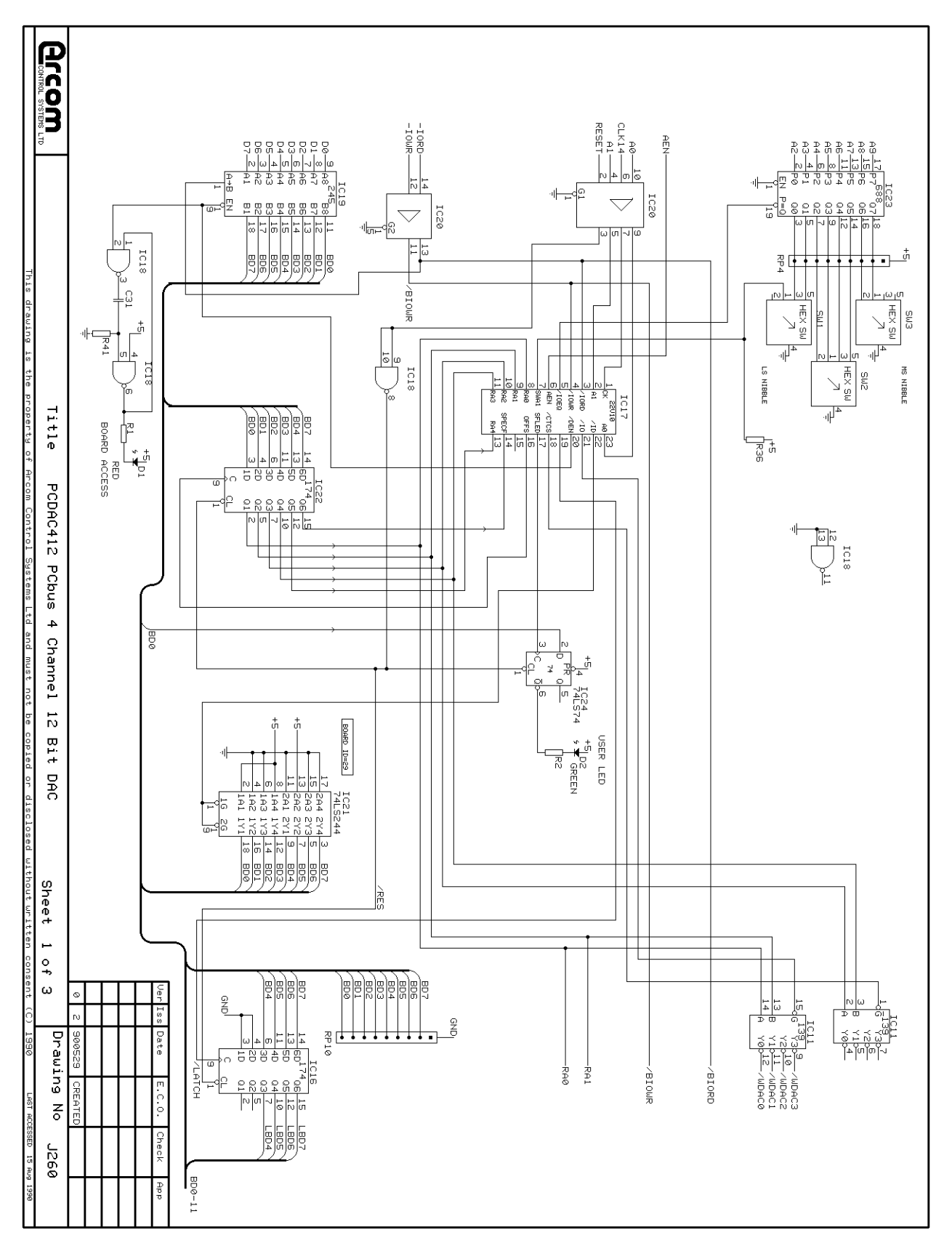

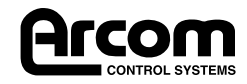

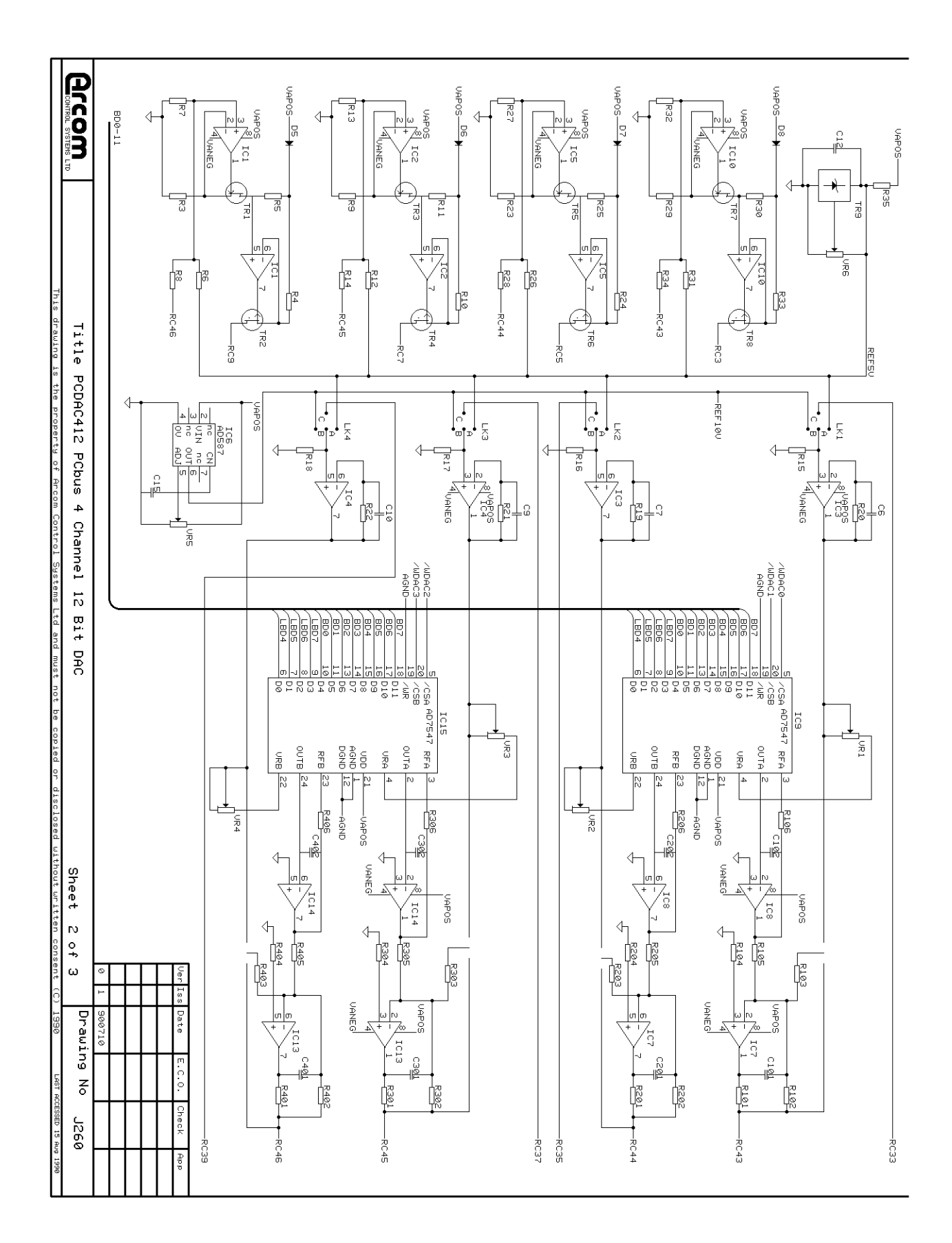

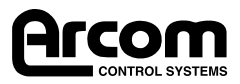

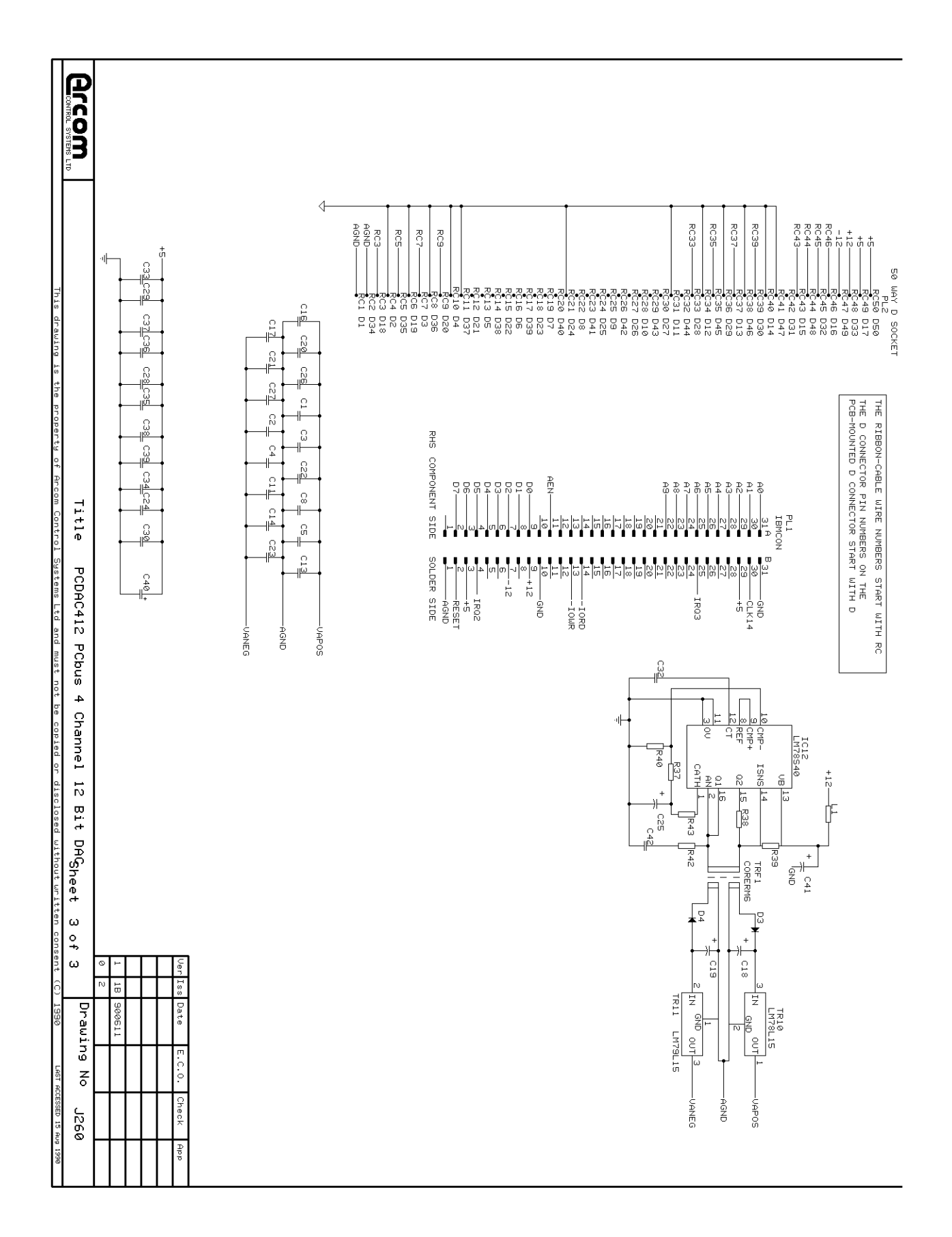

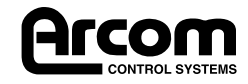

2192-09063-000-000 J260 PCDAC 12-4

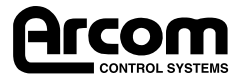